ver 0.3

# **Chapter 0**

 $0.1$ 

 $($ 

 $0($ 

 $0.2$ 

## $0.3$

 $50\%$  $\begin{array}{ccc} & \text{Wikipedia} & \\ \end{array}$  $\overline{a}$  $\qquad \qquad \qquad$ 

### $0.4$

**–** 幾何学

*•* 物理学

**–** 微分・積分

• **•**  $\bullet$ **–** 論理学  $\frac{1}{2006}$  **–** 古典力学

**–** 電磁気学

**–** 量子力学

*•* 科学のその他の分野

**–** 化学

**–** 生物学

• ( )

**–** 統計力学・熱力学

#### MIT OCW

*•* MIT Open Courseware MIT (Massachusetts Institute of Technology) Open Courseware  $% \mathcal{N}$ 

MIT Creative Commons Lisence

MIT OCW

http://ocw.mit.edu

(transcription)

# **Chapter 1**

## $\begin{array}{cccc}\n1 & 1 & \text{Im} & 1\n\end{array}$

 $1$  $\sim$  2

# **1.1**

*•* 自然数  $($ *•* 整数 **–** 正の整数

 $1$  60  $\phantom{1}$  $2$ 

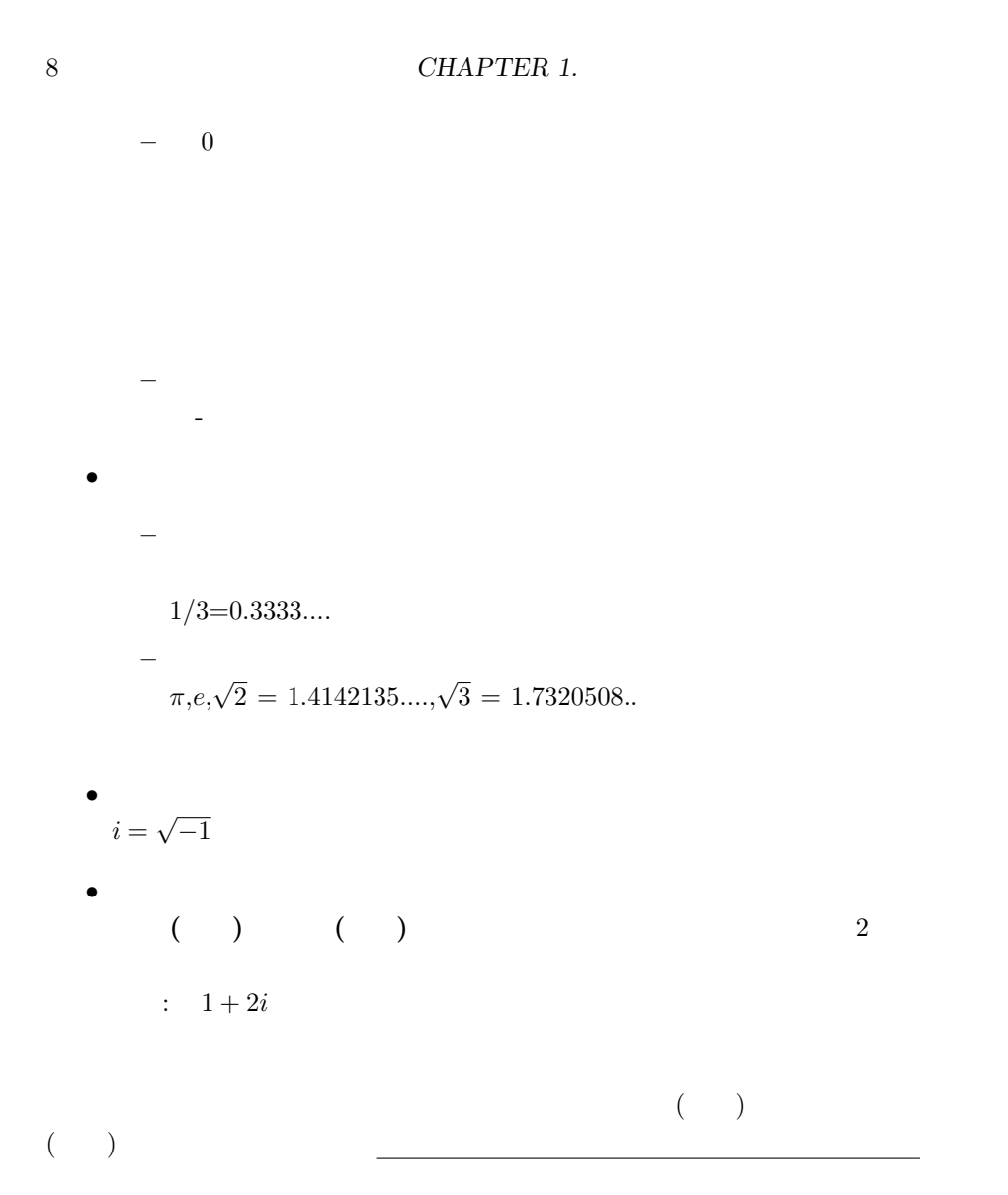

### $1.1.1$

1 ( )  
\n1 ( )  
\n
$$
-6 -5 -4 -3 -2 -1 0 1 2 3 4 5 6
$$
  
\nFigure 1.1:  
\n $= 1$   
\n1/10  $\pi = 3.141592...$   
\n1/10

$$
\pi
$$
  
\n
$$
a < b \quad a \ge 0
$$
\n
$$
\sqrt{a} < \sqrt{b} \quad \sqrt{6} < \sqrt{7} < \sqrt{8}
$$

$$
\sqrt{6} = \sqrt{2}\sqrt{3}
$$

$$
\sqrt{8} = \sqrt{2}\sqrt{2}\sqrt{2} = 2\sqrt{2}
$$

$$
(\sqrt{2}\sqrt{2}) = \sqrt{2 \cdot 2} = 2)
$$

$$
\sqrt{2} = 1.41 \quad \sqrt{3} = 1.73
$$

$$
\sqrt{6} = 2.44, \sqrt{8} = 2.82 \qquad \sqrt{7}
$$

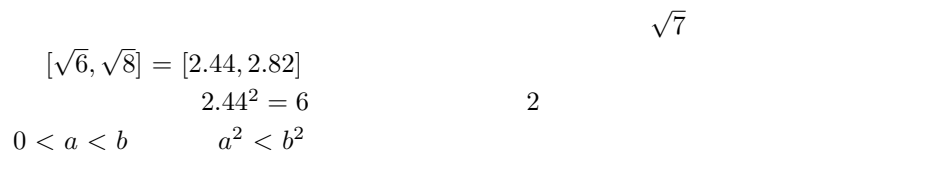

 $2.65$   $2.67$   $2$   $7$ 

$$
2.6^2 = 6.76, 2.7^2 = 7.29
$$

octave-3.0.0:16> 2.65^2 ans = 7.0225 octave-3.0.0:17> 2.62^2  $ans = 6.8644$ octave-3.0.0:18> 2.63^2  $ans = 6.9169$ octave-3.0.0:19> 2.64^2  $ans = 6.9696$ octave-3.0.0:20> octave-3.0.0:20> octave-3.0.0:20> 2.65^2 ans = 7.0225 octave-3.0.0:21> 2.63^2  $ans = 6.9169$ octave-3.0.0:22> 2.64^2  $ans = 6.9696$ octave-3.0.0:23> 2.645^2 ans = 6.9960 octave-3.0.0:24> 2.648^2 ans = 7.0119 octave-3.0.0:25> 2.646^2 ans =  $7.0013$ octave-3.0.0:26> 2.6455^2  $ans = 6.9987$ octave-3.0.0:27> 2.6458^2 ans =  $7.0003$ octave-3.0.0:28> 2.6457^2 ans = 6.9997 octave-3.0.0:29> 2.6458^2 ans =  $7.0003$ 

 $3 \hspace{1.5cm} 2.646$ 

PC Octave

```
1.1. 11
```
#### **1.1.2** Octave

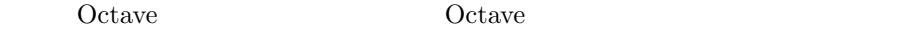

octave-3.0.0:> (3+4+5)/100 ans =  $0.12000$ octave-3.0.0:> (3+4)+5/100 ans = 7.0500 octave-3.0.0:> sqrt(3) ans = 1.7321

 $\qquad \qquad \text{()} \qquad \qquad \text{sqrt} \qquad \qquad \text{sqrt} \qquad \text{sqrt} \qquad \$ 

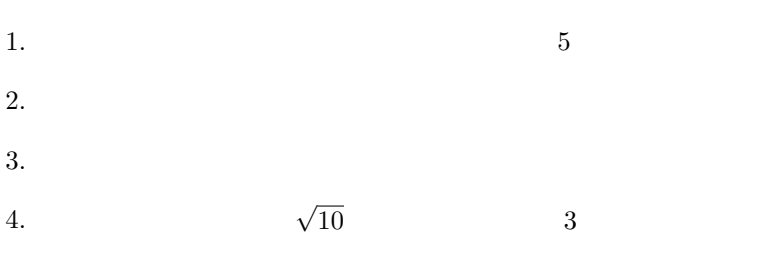

 $1.1.3$ 

(number theory)

 $3 \t n$  $n + y^n = z$  $(x, y, z)$  $(n=2)$  $3^2 + 4^2 = 5^2$  $\overline{\phantom{a}}$ 

 $\sim 2000$ 

:Simon Singh, "Fermat's Enigma: The Epic Quest to Solve the World's Greatest Mathematical Problem" Anchor Books 1998 (paperback)

#### 2008

: David Wells "Prime Numbers – The Most Mysterious Figures in Math" John Wiley & Sons 2005

) :Simon Singh, "The Code Book: The Science of Secrecy from Ancient Egypt to Quantum Cryptography" Anchor Books 2000 (paperback)

 $-$ 

#### $1.1.4$

*a b c d* 

1.  $a = b, a = c$   $b = c$ 2.  $a = b, c = d$   $a + c = b + d$ 3.  $a = b, c = d$   $a - c = b - d$ 

$$
) \qquad (\qquad)
$$

4.  $a = b, c = d$   $ac = bd$ 

 $($ 

 $\overline{a}$ 

5. 
$$
a = b, c = d
$$
  $c \neq 0$   $\frac{a}{c} = \frac{b}{d}$ 

6. 
$$
a + (b + c) = (a + b) + c
$$

7. 
$$
a \times (b \times c) = (a \times b) \times c
$$

8.  $a \times (b + c) = a \times b + a \times c$ 

1. 
$$
2
$$
 2  
\n2.  $2$ 

3.  $(a+b)^2$ 4. 1  $ax + b = 0$  x

 $5. (2) 0$ 

*1.2.* 15

# **1.2**

 $1.$ 

## $1.2.1$

**1** 2 **2** 2 3 5  $(5)$ **3** 1*l*  $\overline{2}$ 

 $1.3$ 

 $1.3.1$ 

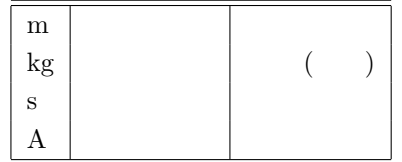

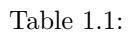

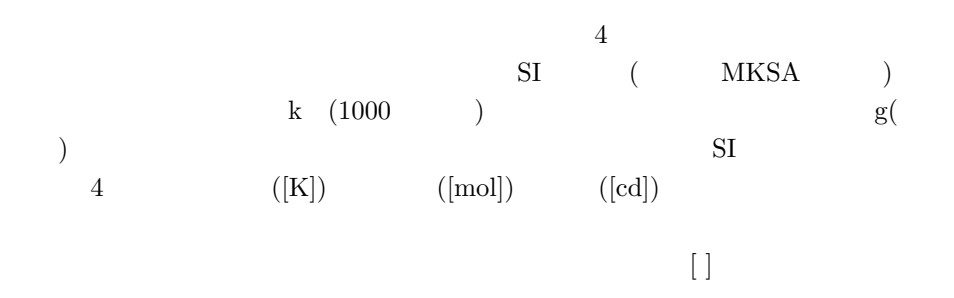

 $\begin{array}{cc} ( & ) \\ \mathrm{SI} & \end{array}$  $SI$ 

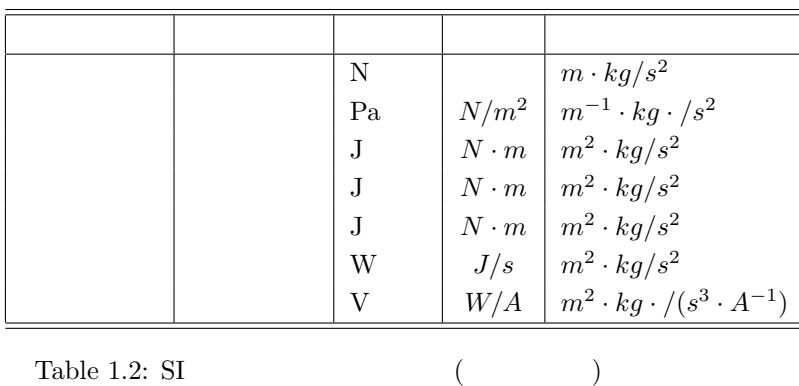

 $1.3$ 

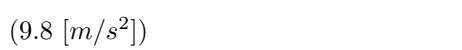

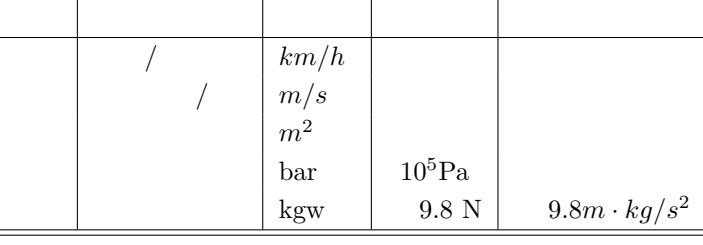

Table 1.3:  $\qquad \qquad (\qquad \qquad )$ 

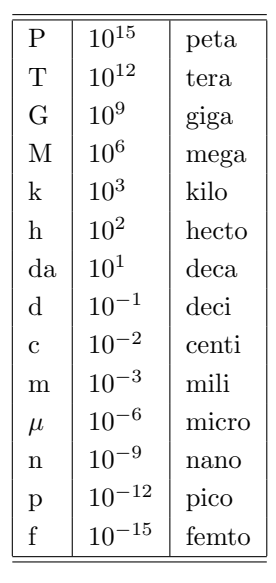

 ${\bf Table \ 1.4: \ SI} \qquad \qquad (\qquad \qquad )$ 

 $hPa$  ( $h$ )  $h$  $\begin{picture}(180,10) \put(0,0){\vector(180,0){100}} \put(10,0){\vector(180,0){100}} \put(10,0){\vector(180,0){100}} \put(10,0){\vector(180,0){100}} \put(10,0){\vector(180,0){100}} \put(10,0){\vector(180,0){100}} \put(10,0){\vector(180,0){100}} \put(10,0){\vector(180,0){100}} \put(10,0){\vector(180,0){100}} \put(10,0){\vector(180,0){100$ 

 $1 \hspace{1.5cm} 1013 \text{ hPa}$ 

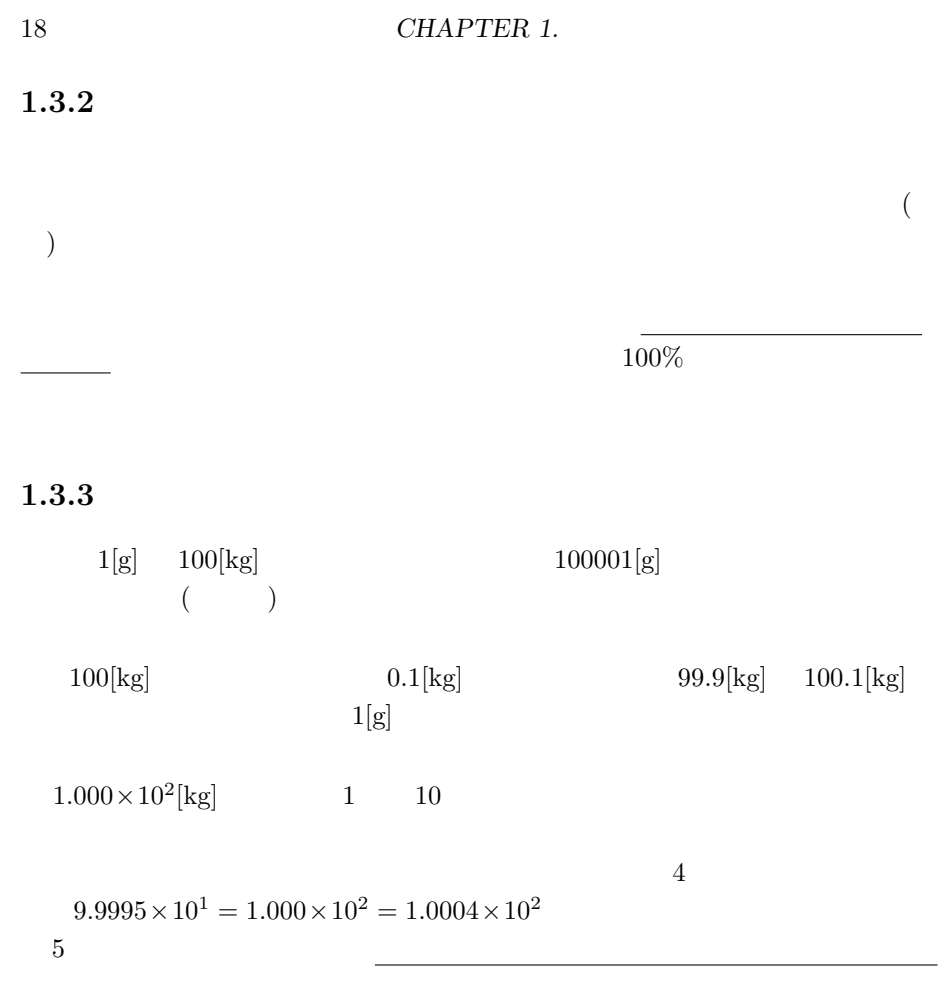

### $1.3.4$

SI  $(1.2)$ 

$$
( = x ) F = m \cdot a
$$
  
=  $kg \cdot m/s^2$  (1.2 )  
=  $(kg) x$   $(m/s^2) = kg \cdot m/s^2 =$ 

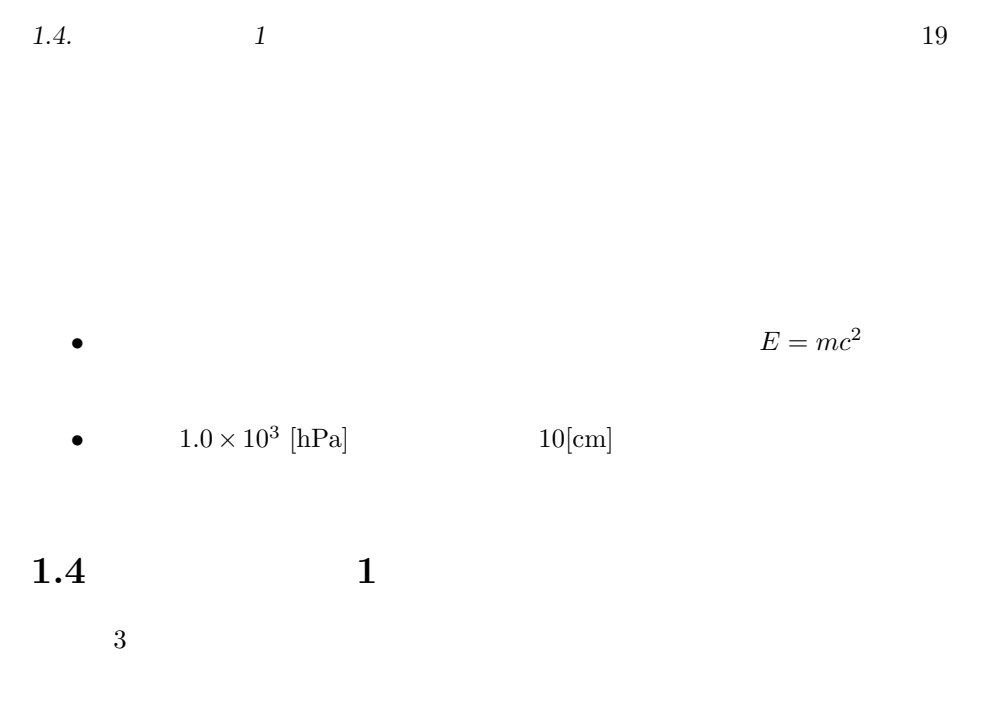

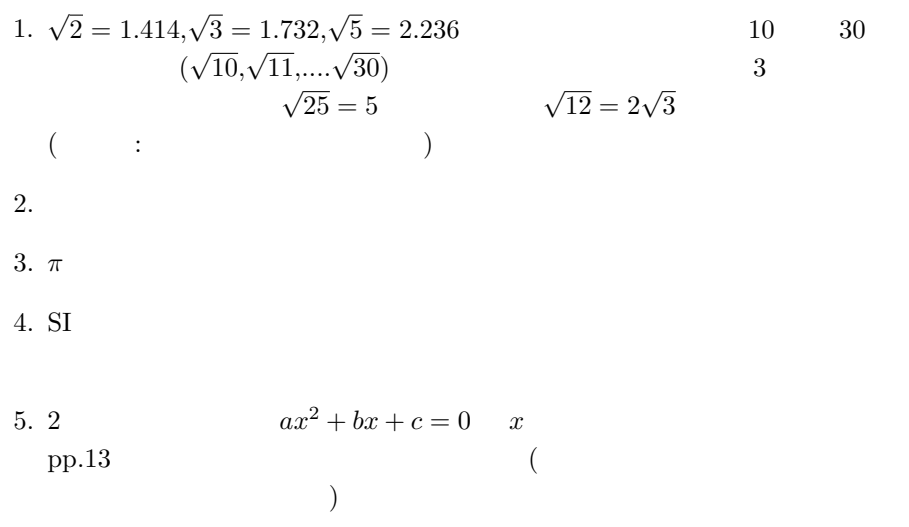

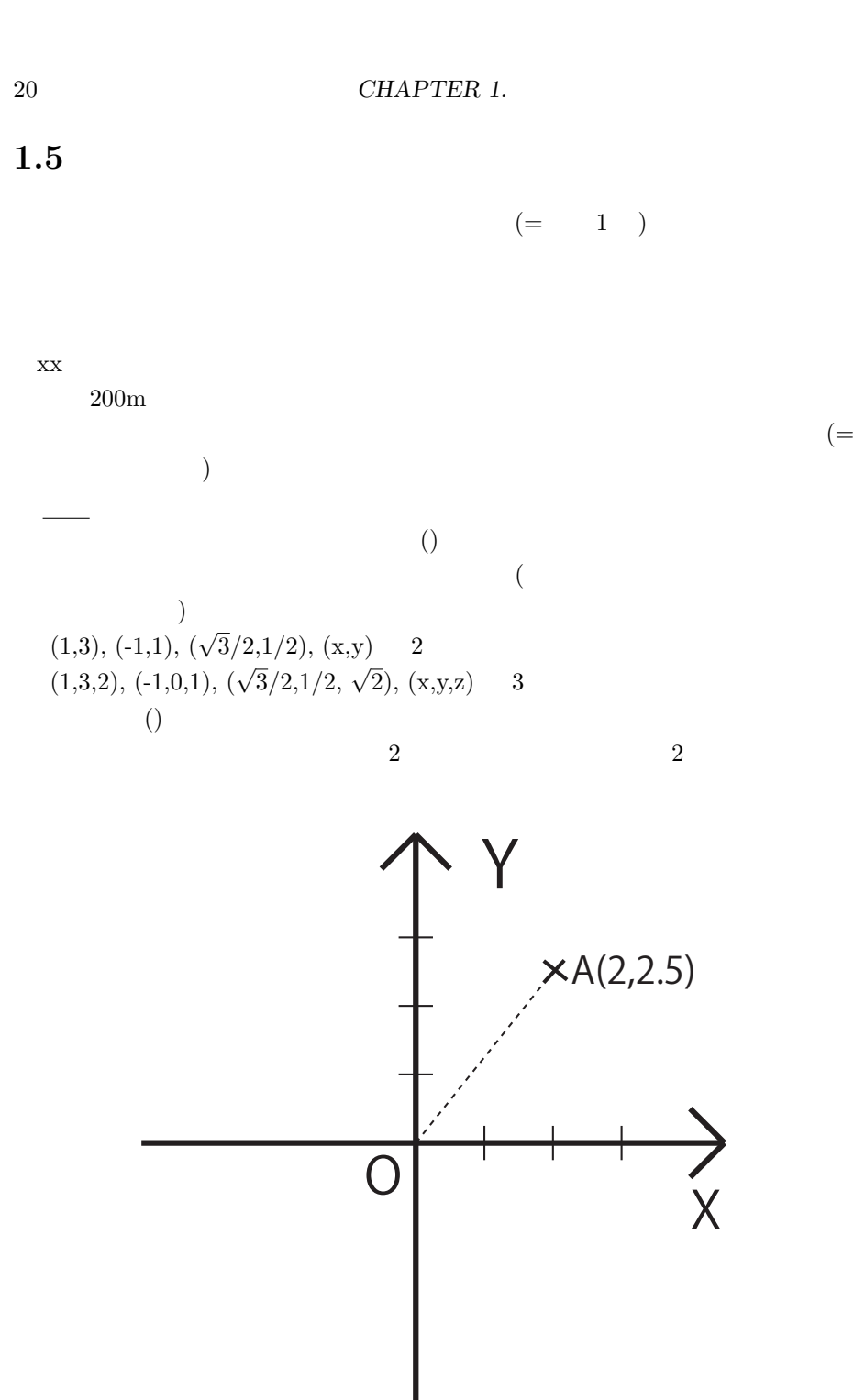

Figure 1.2:

 $(\bullet)$  $(a,b)$  $a^2 + b$  $\sqrt{a^2 + b^2 + c^2}$  $\bf 1$  $\mathbf 1$ 

 $\overline{2}$ 

$$
\begin{array}{rcl}\n\mathbf{e}_x & = & (1,0) \\
\mathbf{e}_y & = & (0,1)\n\end{array}\n\tag{1.1}
$$
\n3

 $\vec{x}, \vec{a}, \vec{b}$   $\vec{x}, \vec{a}, \vec{b}$ 

1.  $3 \t 3 \t 3$ 

 $1.5.1$ 

 $X = (x_1, x_2) = (3, 2)$ 

$$
\mathbf{X} = \begin{pmatrix} x_1 \\ x_2 \end{pmatrix} = \begin{pmatrix} 3 \\ 2 \end{pmatrix}
$$

に計算する際には縦に表記する場合の方が多いので注意すること。なお、Octave

22 **CHAPTER 1.**  $octave: > A = [1, 2, 3]$  $A =$ 1 2 3 octave:> A=[1;2;3]  $A =$ 1 2 3 octave:>  $\hspace{1.6cm} (,) \hspace{1.2cm} (;)$ 

 $1.5.2$  $($ 

 $1.5.3$ 

 $(cf. )$ 

 $1.$ 

 $2.$ 

*1.6.* 23

 $1.6$ 

### $1.6.1$

$$
(-1.3)
$$

$$
(x_1, x_2) + (y_1, y_2) = (x_1 + y_1, x_2 + y_2)
$$
\n(1.3)

$$
(x_1, x_2) - (y_1, y_2) = (x_1 - y_1, x_2 - y_2) \tag{1.4}
$$

 $\overline{2}$   $\overline{2}$ 

$$
(x_1, x_2) \pm (y_1, y_2) = (x_1 \pm y_1, x_2 \pm y_2) \tag{1.5}
$$

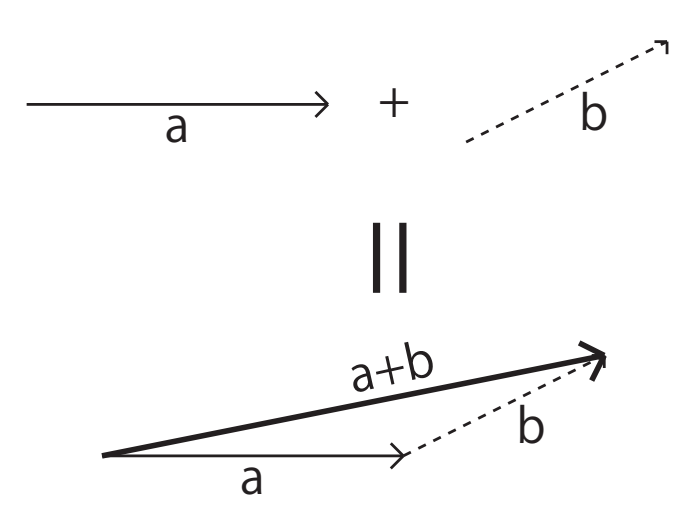

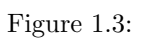

$$
1. \ 3 \qquad \qquad Octave
$$

2. 2  $A=(1;3;-1)$   $B=(2;5;1)$ 

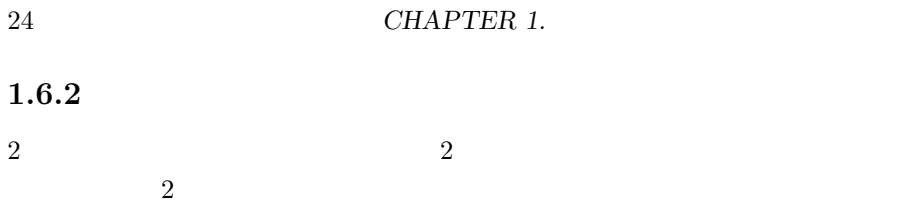

 $1.6.3$ 

$$
m \cdot (a_1, a_2) = (m \cdot a_1, m \cdot a_2)
$$
\n(1.6)

 $\overline{c}$ 

とも定義される。**x***,* **y** がともに平面上のベクトルであると考えると、内積をつかっ

 $1.6.4$ 

スカラー積は、内積とも呼ばれる。次元が同じ **2** つのベクトル間でのみ定義され る。記号 *·* を用いて、2 次元の場合では

 $(x_1, x_2) \cdot (y_1, y_2) = x_1 y_1 + x_2 y_2$  (1.7)

2  $\mathbf{x} = (x_1, x_2, \dots, x_n),$ 

$$
\mathbf{x} \cdot \mathbf{y} = \sum_{i=1}^{n} x_i y_i
$$
 (1.8)  

$$
(\|\mathbf{x}\|)
$$

$$
\mathbf{x} \cdot \mathbf{y} = \|\mathbf{x}\| \|\mathbf{y}\| \cos \theta \tag{1.9}
$$

 $2$ 

 $$ 

$$
\cos \theta = \frac{\mathbf{x} \cdot \mathbf{y}}{\|\mathbf{x}\| \|\mathbf{y}\|}
$$
(1.10)

$$
\cos(\pi/2) = 0
$$
 (2)

```
1.6. 25
  Octave Contains the Contains of the Contains of the Contains of the Contains of the Contains of the Contains of the Contains of the Contains of the Contains of the Contains of the Contains of the Contains of the Contains o
\overline{2}A,B A*B\blacksquare(JIS \t\t Shift+7)ctave-3.0.0:38> X=[1;2;3;4]
X =1
  2
  3
  4
octave-3.0.0:39> Y=[9;8;7;6]
Y =9
  8
  7
  6
octave-3.0.0:40> X*Y
error: operator *: nonconformant arguments (op1 is 4x1, op2 is 4x1)
error: evaluating binary operator '*' near line 40, column 2
\#octave-3.0.0:40> X'
ans =
  1 2 3 4
#転置
octave-3.0.0:41> X'*Y
ans = 70
```
 $1.$ 2.  $\left(\frac{1}{\sqrt{2}}\right)$ 

$$
\begin{array}{c}\n\hline\n\end{array}
$$

$$
\mathbf{a}\cdot\mathbf{b}=\mathbf{b}\cdot\mathbf{a}
$$

$$
(\mathbf{a}+\mathbf{b})\cdot\mathbf{c}=\mathbf{a}\cdot\mathbf{c}+\mathbf{b}\cdot\mathbf{c}
$$

$$
\mathbf{x} = (x_1, x_2, x_3), \mathbf{y} = (y_1, y_2, y_3)
$$
\n
$$
\begin{aligned}\n &\mathbf{z} = \mathbf{x} \times \mathbf{y}\n \end{aligned}
$$
\n
$$
\begin{aligned}\n &\mathbf{z} = \mathbf{x} \times \mathbf{y}\n \end{aligned}
$$
\n
$$
(1.11)
$$

$$
\mathbf{z} = (x_2y_3 - x_3y_2, x_3y_1 - x_1y_3, x_1y_2 - x_2y_1) \tag{1.12}
$$

$$
\|\mathbf{z}\| = \|\mathbf{x}\| \|\mathbf{y}\| \sin \theta \tag{1.13}
$$

 $1.7$ 

$$
\begin{pmatrix}\n a & b & c \\
 d & e & f\n\end{pmatrix},\n\begin{pmatrix}\n 2 & 1 \\
 3 & -1\n\end{pmatrix}
$$
\n  
\n2 3 (2x3) 2 2 (2x2)\n  
\n(1,2) b 1\n  
\n(1,3)

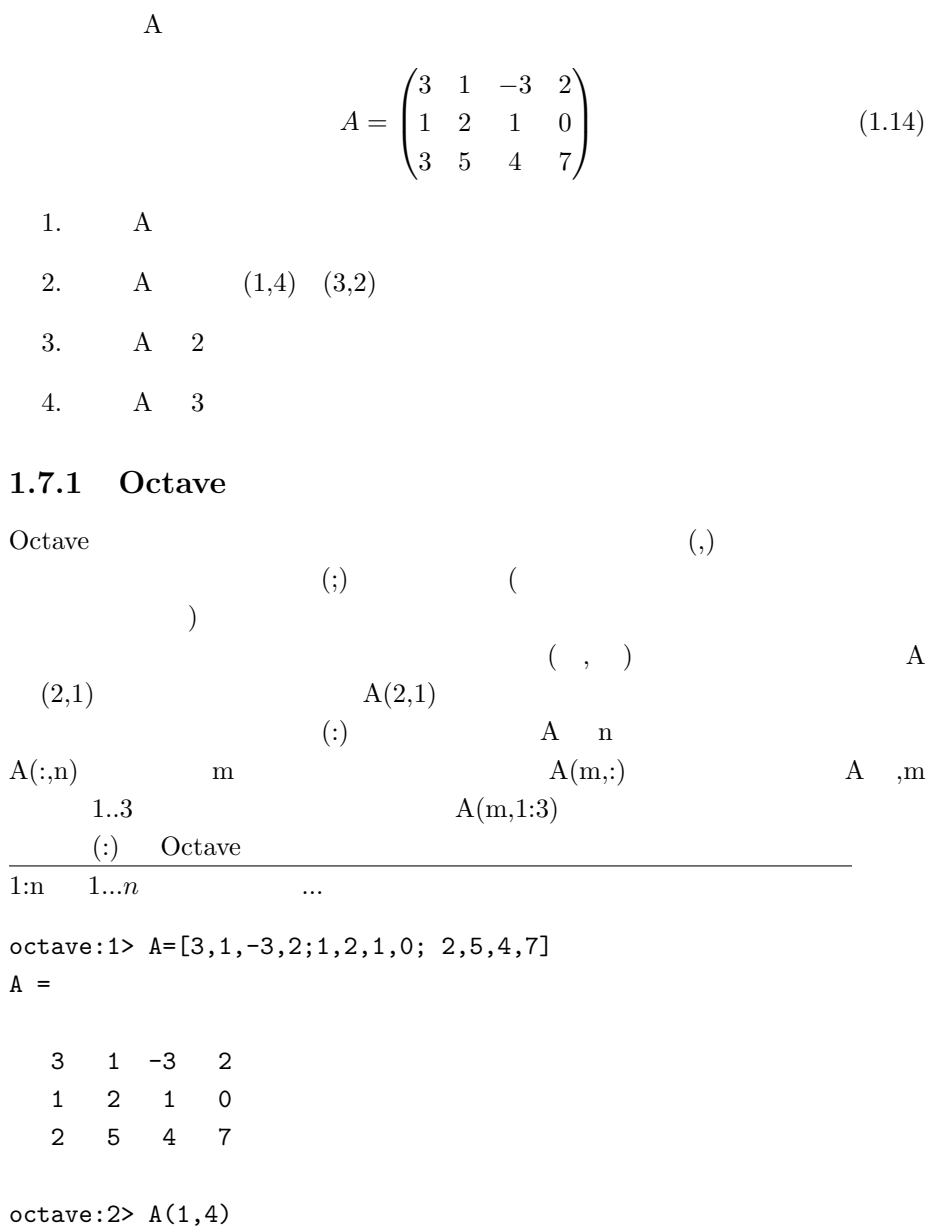

*1.7.* 27

28 **CHAPTER 1.** 

```
ans = 2octave:3> A(3,2)
ans = 5octave: 4 > A(:,2)ans =
1
 2
 5
octave:5> A(2,:)
ans =
1 2 1 0
octave:6> A(3,:)ans =
2 5 4 7
1.7.2
```
A,B Cotave Octave A,B

$$
A = \begin{pmatrix} 3 & 1 & -3 & 2 \\ 1 & 2 & 1 & 0 \\ 3 & 5 & 4 & 7 \end{pmatrix}, B = \begin{pmatrix} -1 & 1 & 3 & 0 \\ 1 & -1 & 4 & 5 \\ -2 & 1 & 1 & -2 \end{pmatrix}
$$
(1.15)

1. A+B

- 2. A-B
- 3. 2A-B
- 4.  ${}^tA$  ( )

$$
5. \, {}^tA + {}^tB \; (\hspace{1cm} )
$$

A B AB  $\underline{A}$  B  $\underline{B}$ 

$$
\begin{pmatrix} & & & \\ & & & & \end{pmatrix}
$$

t  $(\text{transpose})$  $( \quad : A')$ "shift-7"  $$\mbox{``shift-0''}$$ 

$$
A = \begin{pmatrix} a & b & c \\ d & e & f \end{pmatrix}, {}^{t}A = \begin{pmatrix} a & d \\ b & e \\ c & f \end{pmatrix}
$$
 (1.16)  

$$
A \cdot B
$$
  

$$
A \cdot {}^{t}B
$$
 (1.17)

 $C$   $C$   $(m-p)$ 

$$
\mathrm{A}(m\hspace{0.2cm} n\hspace{0.2cm})\hspace{0.2cm} B(n\hspace{0.2cm} p\hspace{0.2cm})
$$

$$
c_{ij} = \sum_{k=1}^{n} a_{ik} b_{kj}, \quad i = 1 \cdots m, j = 1 \cdots p
$$
  
A,B,C (i j) (1.18)

$$
a_{ij},\allowbreak b_{ij},\allowbreak c_{ij}
$$

$$
\begin{pmatrix} 1 & 0 & 0 & 0 \ 0 & 0 & 0 & 0 \ 0 & 0 & 0 & 0 \ 0 & 0 & 0 & 0 \ \end{pmatrix} \cdot \begin{pmatrix} x & 0 & 0 \ 0 & 0 & 0 \ 0 & 0 & 0 \ \end{pmatrix} = \begin{pmatrix} (1,1) & 0 & 0 \ 0 & 0 & 0 \ 0 & 0 & 0 \ \end{pmatrix} = \begin{pmatrix} (1,1) & 0 & 0 \ 0 & 0 & 0 \ 0 & 0 & 0 \ \end{pmatrix} = \begin{pmatrix} (1,1) & 0 & 0 \ 0 & 0 & 0 \ 0 & 0 & 0 \ \end{pmatrix} = \begin{pmatrix} (1,1) & 0 & 0 \ 0 & 0 & 0 \ 0 & 0 & 0 \ \end{pmatrix} = \begin{pmatrix} (1,1) & 0 & 0 \ 0 & 0 & 0 \ 0 & 0 & 0 \ \end{pmatrix} = \begin{pmatrix} (1,1) & 0 & 0 \ 0 & 0 & 0 \ 0 & 0 & 0 \ \end{pmatrix} = \begin{pmatrix} (1,1) & 0 & 0 \ 0 & 0 & 0 \ \end{pmatrix} = \begin{pmatrix} (1,1) & 0 & 0 \ 0 & 0 & 0 \ \end{pmatrix} = \begin{pmatrix} (1,1) & 0 & 0 \ 0 & 0 & 0 \ \end{pmatrix} = \begin{pmatrix} (1,1) & 0 & 0 \ 0 & 0 & 0 \ \end{pmatrix} = \begin{pmatrix} (1,1) & 0 & 0 \ 0 & 0 & 0 \ \end{pmatrix} = \begin{pmatrix} (1,1) & 0 & 0 \ 0 & 0 & 0 \ \end{pmatrix} = \begin{pmatrix} (1,1) & 0 & 0 \ 0 & 0 & 0 \ \end{pmatrix} = \begin{pmatrix} (1,1) & 0 & 0 \ 0 & 0 & 0 \ \end{pmatrix} = \begin{pmatrix} (1,1) & 0 & 0 \ 0 & 0 & 0 \ \end{pmatrix} = \begin{pmatrix} (1,1) & 0 & 0 \ 0 & 0 & 0 \ \end{pmatrix} = \begin{pmatrix} (1,1) & 0 & 0 \ 0 & 0 & 0 \ \end{pmatrix} = \begin{pmatrix} (1,1) & 0 & 0 \ 0 & 0 & 0 \
$$

Figure 1.4:

 $\rm A, B$ 

•  $A \cdot {}^t A$ •  $A \cdot {}^tB$ 

**Octave** 

Octave  $\alpha * \cdots$   $\alpha$ ./"  $($  $)$  N,  $P$  $Octave:> N = [1, 2, 10; 3, 0, 5; 4, 0, 1];$ Octave:>  $P = [ 30, 20, 99; 40, 0, 112; 25, 0, 80];$ octave: $> Q = N . * P$  $\#$  .\*  $Q =$ 30 40 990 120 0 560 100 0 80 octave:> sum(Q) ans = 250 40 1630  $\#$  ( )  $octave: > sum(Q')$ ans = 1060 680 180 #各行ごとの和 (メーカー別) octave-3.0.0:80> sum(sum(Q)) ans = 1920

*1.7.* 31

#すべての和

 $1.7.3$ 

 $\mathbf 1$  experimental to the following term of  $\mathbf 1$  $\begin{array}{ccccccccc} & & & & & 3 & & & & & \\ & & & & & 3 & & & & & \\ 0 & & & & & & \mathbf{E} & & & & \\ \end{array} \qquad \qquad \begin{array}{ccccccccc} & & & & & & 3 & & & \\ & & & & & & \mathbf{E} & & & \\ & & & & & & & \mathbf{E} & & & \\ \end{array}$ その他の成分は 0 である。これを記号 E で表す。  $E =$  $\sqrt{ }$  $\overline{\phantom{a}}$ 1 0 1 . . . 0 1  $\setminus$  $\Bigg\}$  $(1.19)$ 

 $4x1$  m  $\sqrt{ }$  $\overline{\phantom{a}}$ 1 0 0 0 0 1 0 0 0 0 *m* 0 0 0 0 1  $\setminus$  $\overline{\phantom{a}}$ (1.20)

 $\overline{0}$ 

 $1.7.4$ 

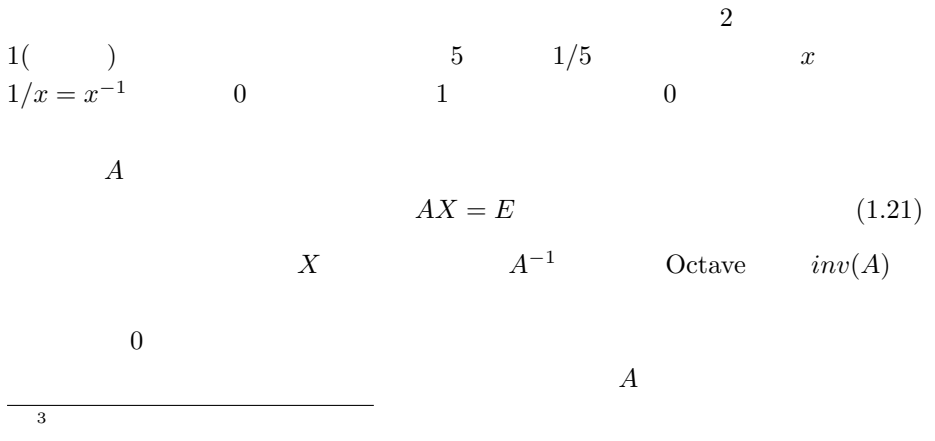

の条件とは、「行列式の値 *|A|* 0 でないこと」である。行列式とは、行列と似 A Octave  $det(A)$ 

$$
A = \begin{pmatrix} 3 & 1 & -3 \\ 1 & 2 & 1 \\ 3 & 5 & 4 \end{pmatrix}, B = \begin{pmatrix} -1 & 1 & 3 \\ 1 & -1 & 4 \\ -2 & 1 & 1 \end{pmatrix}
$$

 $2.$ 

1.  $\overline{\phantom{a}}$ 

3.  $2x2$ 

$$
X = \begin{pmatrix} a & b \\ c & d \end{pmatrix}
$$

 $det(X) = ad-bc$ 

$$
R = \begin{pmatrix} \cos \theta & -\sin \theta \\ \sin \theta & \cos \theta \end{pmatrix}
$$

 $1.7.5$ 

$$
A\mathbf{x} = \mathbf{b} \tag{1.22}
$$

$$
\begin{pmatrix} a & b & c \\ d & e & f \\ g & h & i \end{pmatrix} \cdot \begin{pmatrix} x \\ y \\ z \end{pmatrix} = \begin{pmatrix} j \\ k \\ l \end{pmatrix}
$$
 (1.23)

$$
ax + by + cz = j \tag{1.24}
$$

$$
dx + ey + fz = k \tag{1.25}
$$

$$
gx + hy + iz = l \tag{1.26}
$$

**1.8.** 2 33

 $\rm A$ 

$$
A^{-1}A\mathbf{x} = A^{-1}\mathbf{b} \tag{1.27}
$$

 $A \cdot A^{-1} = I$  $\mathbf{x} = A^{-1}\mathbf{b}$ *<sup>−</sup>*<sup>1</sup>**b** (1.28) となり、**x** に関して解けたことになる。

$$
x^2
$$

**1.8** レポート問題 **2**

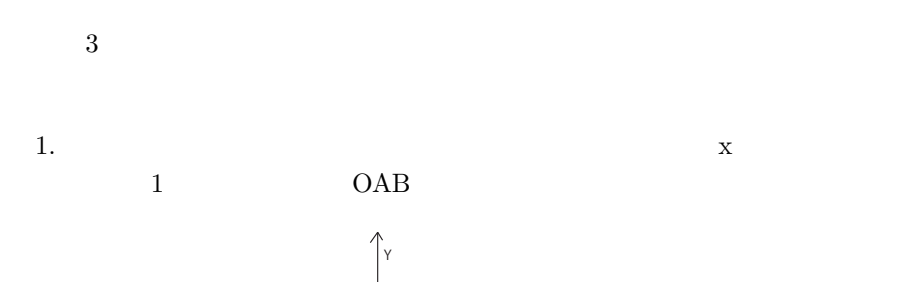

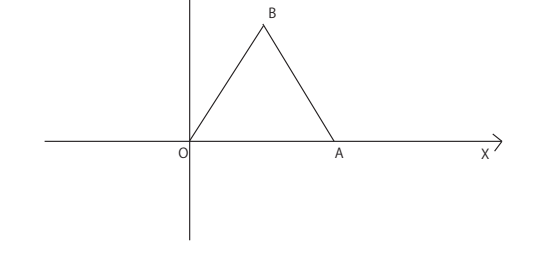

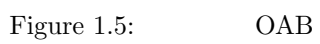

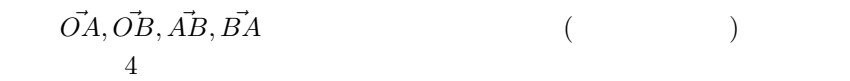

 $2.$ 

$$
\begin{pmatrix} 1 & 1 \\ 4 & 2 \end{pmatrix} \cdot \begin{pmatrix} x \\ y \end{pmatrix} = \begin{pmatrix} 9 \\ 24 \end{pmatrix}
$$

 $(b)$  $9 \t24$  $(c)$  $3.$ 4. (a)  $5.$  ( $\qquad$ ) 6. <br>  $C_{\rm{stack}}$  (  $C_{\rm{stack}}$ 

 $(a)$ 

*1.9.* 35

**1.9** 

1. 
$$
\theta
$$
  

$$
\begin{pmatrix}\n\cos \theta & -\sin \theta \\
\sin \theta & \cos \theta\n\end{pmatrix}
$$
 (1.29)

2.   
a 
$$
\begin{pmatrix} a & 0 \\ 0 & a \end{pmatrix}
$$
 (1.30)

```
function y=rot(x)
  y = [cos(x), -sin(x); sin(x), cos(x)];endfunction
x0=[1;0];
step=0.1*pi;
for(i=1:21)
  x0=rot(step)*x0;
  X(i,:)=x0';
endfor
plot(X(:,1),X(:,2),'*);
```
#### 1.9.1 Octave

```
function y=rot(x)
  x = x * pi;y = [cos(x), -sin(x); sin(x), cos(x)];
```

```
endfunction
function T=trans(x,y)for(i=1:5)T(i,:)=[x,y];endfor
endfunction
function plotR(X)
 plot(X(:,1),X(:,2))endfunction
function Y=rotation(X,a)
 Y=(\text{rot}(a)*X')';
endfunction
Bigbox=[-3,-3;5,-3;5,4;-3,4;-3,-3];
hold off;
plotR(Bigbox);
hold on;
R1 = [0,0;2,0;2,1;0,1;0,0];(5,2)R1R2 = rotation(R1, \theta) R1 \theta[rad] R2
              (plot \t) \t\t plot R(R1)Octave:> plotR(R1)
Octave: > R2 = rot(0.3)*R1;Octave:> plotR(R2)
Octave: > R3 = trans(1,2)+R1;Octave:> plotR(R3)
Octave:> for(u=0.1:0.3:1.0) plotR(rotation(R3,u)) endfor
```